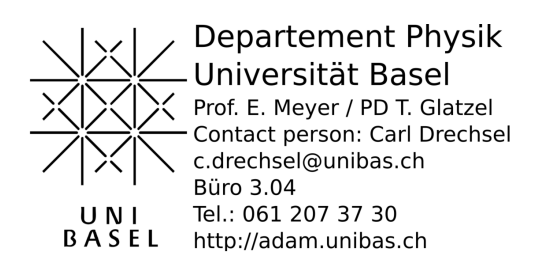

Übungen und Ergänzungen zur Einführung in die Physik II

# für Studierende

# der Biologie, Pharmazie und Geowissenschaften

Serie 3 / 10.03.2020 Lösungen

## Aufgabe 9.

(a) Die Kapazität:

$$
C_1 = \varepsilon_0 \frac{A}{d_1} = 1.1 \text{ nF}
$$

(b) Die Ladung bleibt konstant, also:

$$
Q = U_1 C_1 = U_2 C_2
$$
  

$$
C_1 = \varepsilon_0 \frac{A}{d_1} \quad \text{und} \quad C_2 = \varepsilon_0 \frac{A}{d_2}
$$

Folglich:

$$
U_2 = \frac{U_1 d_2}{d_1} = 100 \text{ V}
$$

(c) Für die Serienschaltung gilt:

$$
\frac{1}{C_1} = \frac{1}{C_x} + \frac{1}{\varepsilon C_1}
$$

Und damit folgt:

$$
C_x = \frac{\varepsilon C_1}{\varepsilon - 1} = 2.1 \text{ nF}
$$

### Aufgabe 10.

(a) Die Schaltung lässt sich, wie in der Abbildung dargestellt, vereinfachen. Somit gilt für die Parallelschaltung:

$$
C_{AB} = C_1 + C_2 + C_3
$$

(b) Ähnlich wie im Pkt. (a) kann die Schaltung vereinfacht werden (s. Abbildung). Dann erkennt man, dass am mittleren Kondensator keine Potentialdifferenz anliegt. Es ist also ein Blindkondensator und muss so in der Rechnung nicht beachtet werden.

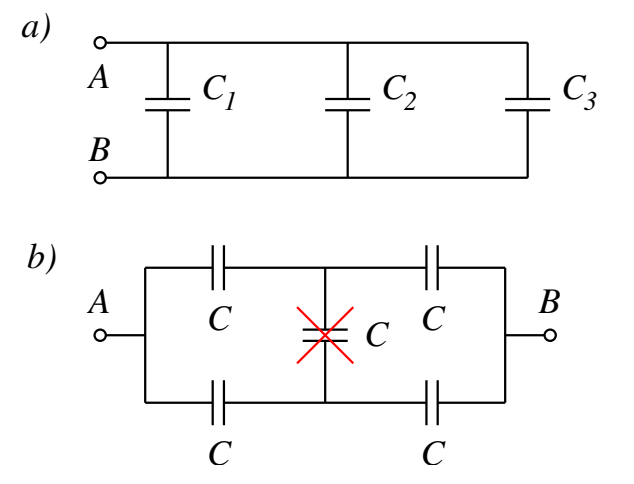

Für die einzelnen Serienschaltungen (oben und unten) gilt:

$$
\frac{1}{C_{o,u}} = \frac{1}{C} + \frac{1}{C}
$$

Damit ergibt sich für die gesamte Schaltung:

$$
C_{AB} = \frac{C}{2} + \frac{C}{2} = C
$$

#### Aufgabe 11.

a) Der 20-pF-Kondensator wird in der Folge mit dem Index 1 bezeichnet, der 50-pF-Kondensator mit dem Index 2.

Da beim Verbinden der Kondensatoren keine Ladung verloren wird, ist die Ladung des ersten Kondensators gleich der Summe der verbundenen Kondensatoren.

$$
Q_{1,unv} = Q_{1,verb} + Q_{2,verb} = C_1U_{verb} + C_2U_{verb}
$$

$$
U_{verb} = \frac{C_1}{C_1 + C_2}U_{1,unv}
$$

Demnach folgt für die Ladungen auf den Kondensatoren:

$$
Q_{1,verb} = C_1U_{verb} = \frac{C_1^2}{C_1 + C_2}U_{1,unv} = \frac{(20 \text{ pF})^2}{20 \text{ pF} + 50 \text{ pF}} \cdot 3 \text{ kV} = 17.14 \text{ nC}
$$
  

$$
Q_{2,verb} = C_2U_{verb} = \frac{C_1C_2}{C_1 + C_2}U_{1,unv} = \frac{20 \text{ pF} \cdot 50 \text{ pF}}{20 \text{ pF} + 50 \text{ pF}} \cdot 3 \text{ kV} = 42.86 \text{ nC}
$$

b) Für die elektrische Energie gilt:

$$
E_{el,1,unverb} = \frac{1}{2}C_1U_{1,unverb}^2 = \frac{1}{2} \cdot 20 \text{ pF} \cdot (3 \text{ kV})^2 = 90 \text{ }\mu\text{J}
$$

c) Nachdem die Kondensatoren verbunden wurden haben sie folgende Energie:

$$
E_{el,1,verb} + E_{el,2,verb} = \frac{1}{2}C_1U_{1,verb}^2 + \frac{1}{2}C_2U_{2,verb}^2 = \frac{Q_{1,verb}^2}{2 \cdot C_1} + \frac{Q_{2,verb}^2}{2 \cdot C_2} = \frac{(17.14 \text{ nC})^2}{2 \cdot 20 \text{ pF}} + \frac{(42.86 \text{ nC})^2}{2 \cdot 50 \text{ pF}} = 25.7 \text{ }\mu\text{J}
$$

### Aufgabe 12.

Den in der Skizze links dargestellten Fall kann man als Parallelschaltung zweier Kondensatoren betrachten. Die Gesamtkapazität ergibt sich dann aus:

$$
C_{\text{links}} = C_{\text{Luft}} + C_{\text{Diel.}} = \varepsilon_0 \frac{A}{d} + \varepsilon_0 \varepsilon_r \frac{A}{d} = \varepsilon_0 \frac{0.075 \text{ m}^2}{0.03 \text{ m}} + \varepsilon_0 \cdot 2.1 \cdot \frac{0.075 \text{ m}^2}{0.03 \text{ m}} = 68.6 \text{ pF}
$$

Den in der Skizze rechts dargestellten Fall kann man als Reihenschaltung zweier Kondensatoren betrachten. Die Gesamtkapazität ergibt sich dann aus:

$$
C_{\text{rechts}} = \left(\frac{1}{C_{\text{Luft}}} + \frac{1}{C_{\text{Diel.}}}\right)^{-1} = \left(\frac{d}{\varepsilon_0 \cdot A} + \frac{d}{\varepsilon_0 \varepsilon_r \cdot A}\right)^{-1} = \left(\frac{0.015 \text{ m}}{\varepsilon_0 \cdot 0.15 \text{ m}^2} + \frac{0.015 \text{ m}}{\varepsilon_0 \cdot 2.1 \cdot 0.15 \text{ m}^2}\right)^{-1} = 60.0 \text{ pF}
$$